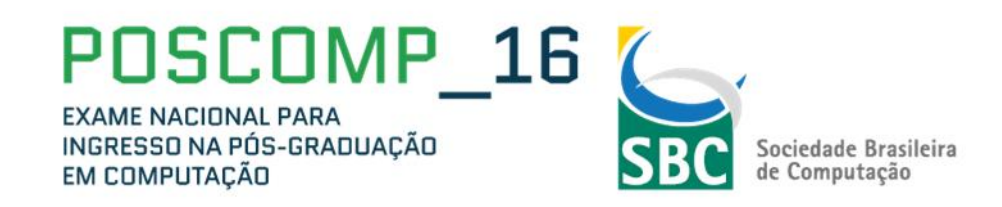

# **EXAME NACIONAL PARA INGRESSO NA PÓS-GRADUAÇÃO EM COMPUTAÇÃO/2016 EDITAL SBC N. 001/2016**

O Presidente da Sociedade Brasileira de Computação (SBC), Instituição de Direito Privado, sediada na Av. Bento Gonçalves, nº 9500, Setor 4, Prédio 43.412, Sala 219, Bairro Agronomia, CEP 91.509-900, Porto Alegre – RS, CNPJ nº 29.532.264/0001-78, no uso das atribuições legais, torna pública, para conhecimento dos interessados, a realização do Exame Nacional para Ingresso na Pós-Graduação em Computação/2016 (POSCOMP), de acordo com a legislação vigente e em conformidade com as normas estabelecidas neste Edital.

# **1. DAS DISPOSIÇÕES PRELIMINARES**

1.1. O Exame Nacional para ingresso na Pós-Graduação em Computação (POSCOMP) será coordenado pela Sociedade Brasileira de Computação e será executado pela Fundação Universidade Empresa de Tecnologia e Informação – Fundatec, localizada na Rua Professor Cristiano Fischer, 2012 – Porto Alegre - RS.

1.1.1. Compete à Sociedade Brasileira de Computação a supervisão e a coordenação das atividades inerentes ao POSCOMP e ainda a esta Instituição e aos Coordenadores de Pós- Graduação a aplicação das provas.

1.1.2. Compete a Fundatec a realização de todas as atividades necessárias à inscrição, elaboração, distribuição e correção das provas.

1.2. O POSCOMP tem como objetivo específico avaliar os conhecimentos dos candidatos interessados em ingressar em Programas de Pós-Graduação em Computação e em áreas afins oferecidos no Brasil.

1.3. O POSCOMP por ser um Exame independente, não se configura como único critério para a seleção dos candidatos nos diversos programas de pós-graduação oferecidos no Brasil.

1.4. A prova do POSCOMP será elaborada em Língua Portuguesa, independentemente da origem do candidato.

1.5. O resultado do POSCOMP será enviado pela SBC para todos os programas que dele participam, cabendo-lhes determinar a forma como estes irão aproveitá-lo.

1.6. Integram o presente Edital os seguintes anexos:

a) Anexo I – Cidade e País de realização das provas com os respectivos horários de início das provas;

b) Anexo II – Programa da Prova Objetiva (Conteúdos Programáticos por Área de Conhecimento);

c) Anexo III – Cronograma.

1.7. Todos os horários referenciados neste Edital têm por base o horário oficial de Brasília.

# **2. DAS INSCRIÇÕES**

2.1. Antes de inscrever-se no POSCOMP, o candidato deverá ler o Edital, incluindo seus Anexos, para certificar-se de que preenche todos os requisitos exigidos.

2.2. As inscrições serão realizadas no período determinado no Cronograma de Execução, pela internet, no endereço www.fundatec.org.br.

2.3 No ato da inscrição o candidato deverá optar pela cidade onde quer realizar a prova. Os candidatos não poderão realizar as provas em cidade diferente daquele escolhido no requerimento de inscrição.

2.4 Procedimentos para Inscrições: Acessar o site www.fundatec.org.br, a partir do primeiro dia determinado no cronograma e acessar Exame POSCOMP 2016. O candidato encontrará o Edital de Abertura e Inscrições – Abertas.

de inscrições<br>o candidato<br>scrição.<br>permitirá ao<br>1 | P á g i n a 2.5 As inscrições serão submetidas ao sistema até as 23 horas e 59 minutos do último dia determinado no cronograma de execução. Durante o processo de inscrição, será emitido o boleto bancário com a taxa de inscrição, sendo que o pagamento deverá ser feito em qualquer banco até o dia do vencimento indicado no boleto. O sistema de inscrições permitirá o débito em conta no banco emissor do boleto. Após dois dias úteis bancários do pagamento, o candidato poderá consultar no site da Fundatec (www.fundatec.org.br) e confirmar o pagamento de seu pedido de inscrição.

2.6 O candidato deverá ficar atento ao dia de vencimento do boleto bancário. O sistema de inscrições permitirá ao

candidato reimprimir seu boleto bancário, com nova data de vencimento, sendo que o pagamento deverá ser efetuado impreterivelmente até o dia determinado no cronograma de execução. Não serão aceitos pagamentos efetuados posteriormente a esta data.

2.7 Não serão aceitos pagamentos com taxas inferiores às estipuladas neste Edital.

2.8 Será cancelada a inscrição com pagamento efetuado por valor menor do que o estabelecido neste Edital e as solicitações de inscrições cujos pagamentos forem efetuados após a data de encerramento das inscrições, não sendo devido ao candidato qualquer ressarcimento da importância paga.

2.9 Para os candidatos que optarem em realizar a prova no exterior, o pagamento da taxa de inscrição poderá ser realizada através de cartão de crédito.

2.10 Caso o candidato brasileiro já possua cadastro na base de dados da Fundatec, deverá estar de posse do número de seu CPF e da senha pessoal para realizar a inscrição.

2.11 As informações prestadas no formulário de inscrição são de inteira responsabilidade do candidato, dispondo a Fundatec o direito de excluir do POSCOMP, independente de qualquer aviso ou diligência, aquele que fornecer dados comprovadamente inverídicos.

2.12. Ao efetuar a inscrição, é imprescindível que o candidato brasileiro informe o seu número do Cadastro de Pessoa Física (CPF).

2.13 Candidatos estrangeiros deverão gerar código de acesso, através do site www.fundatec.org.br, para após realizar a inscrição.

2.14. Os valores das taxas de inscrição são os abaixo determinados:

a) para os candidatos associados na Sociedade Brasileira de Computação: **R\$ 70,00 (setenta reais)**;

b) para os candidatos NÃO associados: **R\$ 94,00 (noventa e quatro reais)**.

2.15. Para efetuar a inscrição, o candidato deverá proceder da seguinte forma:

- a) acessar a página da Fundatec <www.fundatec.org.br>. Na sequência, acesse o link do Exame POSCOMP 2016;
- b) preencher todos os campos do formulário de inscrição, conferir os dados digitados e confirmá- los, de acordo com as orientações e os procedimentos contidos na página;
- c) optar pela cidade de realização da prova, conforme os locais que constam no Anexo I, sendo vedada a alteração da cidade de prova após efetivada a inscrição;
- d) imprimir o boleto bancário para o pagamento da taxa de inscrição, no caso de candidatos que desejarem efetuar o pagamento no Brasil, independentemente da nacionalidade;

2.16. O candidato que desejar usufruir do benefício do pagamento de inscrição como associado deverá estar em dia com a anuidade junto à SBC.

2.16.1. Caso o candidato não seja associado e pretenda associar-se ou já seja associado e não tenha pago a anuidade da SBC, poderá regularizar sua situação junto à SBC até o dia determinado no cronograma de execução.

2.16.1.1 Para que o sistema gere o desconto de associado, o candidato deverá associar-se à SBC antes da realização da inscrição. A associação pode levar de 1 a 3 dias úteis para ser confirmada.\*

2.16.1.2 Após a confirmação de associação a SBC, o candidato deverá acessar a ficha de inscrição com seu CPF e o sistema gerará automaticamente o desconto. Caso o sistema não gere o desconto de associado, o candidato deverá entrar em contato com a SBC ou com a Fundatec. \*

2.16.1.3 Caso o candidato realize o pagamento da taxa de inscrição como não associado à SBC e, após, associar-se à SBC, a diferença do valor da taxa de inscrição não será devolvida para o candidato.\*

2.17. O pagamento da taxa deverá ser efetuado até o dia determinado no cronograma de execução**.** A solicitação de inscrição cujo pagamento não for efetuado até esta data será cancelada.

2.18. O candidato somente deverá efetuar o pagamento da taxa de inscrição após certificar-se de que preencheu corretamente os dados do formulário e constatar que possui todos os requisitos exigidos para o Exame, pois, detectado erro após o pagamento, não haverá devolução do valor recolhido, quaisquer que sejam os motivos e mesmo que o candidato não compareça à prova, salvo se for feito em duplicidade.

2.19 Pagamentos em duplicidade (mesmo nº de boleto) somente serão devolvidos mediante solicitação do candidato. Haverá o desconto de R\$ 10,00 referente aos custos de tarifas bancárias.

2.19.1.Inscrições pagas pelo candidato para realização de provas em diferentes cidades não serão consideradas em duplicidade.

2.20 Após a confirmação dos dados da inscrição, em caso de erro na escolha da cidade de realização da prova, o candidato poderá efetuar nova inscrição dentro do prazo fixado no cronograma de execução deste Edital; porém, se tiver efetuado o pagamento da inscrição anterior, deverá efetuar novo pagamento da taxa.

\* Itens incluidos no dia 01/06/2016.

2.21. O valor referente ao pagamento da taxa de inscrição será devolvido apenas em caso de cancelamento do POSCOMP por conveniência ou interesse da SBC ou se for efetuado em duplicidade.

2.22. Será de inteira responsabilidade do candidato a impressão e a guarda do seu comprovante de pagamento da inscrição.

2.23 Não serão aceitos pagamentos de inscrição por depósito em caixa eletrônico, via postal, via fax, via transferência eletrônica, agendamento de pagamento, DOC, DOC eletrônico, ordem de pagamento ou depósito comum em contacorrente, condicional e/ou extemporânea, ou por qualquer outra via que não a especificada neste Edital.

2.24. O pagamento de inscrição realizado no último dia, via autoatendimento em terminal bancário, via internet ou correspondente bancário (COBAN), deverá ser efetuado conforme as condições de funcionamento do banco, devendo o candidato responsabilizar-se pelo conhecimento da data de processamento, caso o pagamento seja efetuado após o horário de atendimento bancário. O pagamento realizado no último dia, porém, processado após a data prevista neste Edital, implicará o indeferimento da inscrição.

2.25 O simples comprovante de agendamento bancário não será aceito como comprovante de pagamento da inscrição.

2.26 O boleto bancário, com a autenticação mecânica, ou o comprovante de pagamento bancário, até a data limite do vencimento, será o único comprovante de pagamento aceito.

2.27 Será automaticamente cancelada a inscrição cujo pagamento for efetuado por cheque sem o devido provimento de fundos, ou caso o cheque utilizado para o pagamento da inscrição seja devolvido por qualquer motivo. Cheques emitidos por terceiros não serão aceitos.

2.28 Não será aceita inscrição condicional, extemporânea, por via postal, via fax ou via correio eletrônico. Verificado, a qualquer tempo, o recebimento de inscrição que não atenda a todos os requisitos fixados neste Edital, esta será cancelada.

2.29 É vedada a transferência para terceiros do valor pago a título de taxa, assim como a transferência da inscrição para outrem.

2.30 A Fundatec não se responsabilizará por solicitação de inscrição não recebida em consequência de ordem técnica dos computadores, falhas de comunicação, congestionamento de linhas de comunicação, bem como de outros fatores, alheios a Fundatec, que impossibilitem a transferência de dados. Caso a inscrição não seja homologada por motivo imputável a Fundatec e em conformidade com as normas dispostas neste Edital, o candidato terá a inscrição assegurada.

2.31 O candidato somente será considerado inscrito no Exame POSCOMP 2016 após ter cumprido todas as instruções descritas neste Edital.

2.32 O ato de inscrever-se no Exame POSCOMP 2016 implica o pleno conhecimento e a tácita aceitação das condições estabelecidas neste Edital e demais instrumentos reguladores, dos quais o candidato não poderá alegar desconhecimento.

2.33 As inscrições que não atenderem às normas dispostas neste Edital serão canceladas.

# **2.34 DA ISENÇÃO DA TAXA DE INSCRIÇÃO**

2.34.1. Haverá isenção do pagamento de inscrição somente para os candidatos que preencherem os requisitos estabelecidos no Decreto Federal n. 6.593, de 2 de outubro de 2008, via inscrição no Cadastro Único para Programas Sociais do Governo Federal (CadÚnico), de que trata o referido Decreto.

2.34.2 Para obter a isenção o candidato deverá providenciar a inscrição provisória no site da Fundatec www.fundatec.org.br e preencher o requerimento de isenção disponível no Link Solicitação de Isenção de Taxa (Cád. Único), comprovando o enquadramento de seu pedido, que deverá conter a indicação do Número de Identificação Social (NIS), atribuído pelo CadÚnico.

2.34.3 A Fundatec consultará o órgão gestor do CadÚnico para verificar a veracidade das informações prestadas pelo candidato e repassará a esse órgão a responsabilidade pela análise da condição do candidato e definição da concessão da isenção.

2.34.4 As informações prestadas no requerimento de isenção serão de inteira responsabilidade do candidato, podendo responder este, a qualquer momento, por crime contra a fé pública, o que acarreta sua eliminação do concurso, aplicando-se, ainda, o disposto no parágrafo único do artigo 10 do Decreto nº 83.936, de 6 de setembro de 1979.

2.34.5. Os dados informados pelo candidato, no ato da inscrição, deverão ser exatamente iguais aos que foram declarados ao Órgão Gestor do CadÚnico.

s informados<br>a mãe, CPF,<br>envolvimento<br>3 | P á g i n a 2.34.6. A Fundatec não se responsabilizará por eventuais prejuízos que o candidato possa sofrer tanto em decorrência de informação incorreta ou inválida do NIS fornecida por ele como da divergência entre os dados pessoais informados no ato da inscrição para o Exame POSCOMP 2016 (nome, número do documento de identidade, nome da mãe, CPF, data de nascimento, entre outros) e os dados que constam do programa CadÚnico do Ministério do Desenvolvimento Social – MDS. Os dados fornecidos erroneamente implicarão o indeferimento da inscrição.

2.34.7 Não será concedida isenção de pagamento de taxa de inscrição ao candidato que: a) omitir informações e/ou torná-las inverídicas; b) fraudar e/ou falsificar documentação; c) não observar a forma estabelecida neste edital.

2.34.8. Para estar inscrito no Cadastro Único, é necessário que o candidato tenha efetuado o cadastramento junto ao órgão gestor do Cadastro Único do Município em que reside.

2.34.9. A solicitação de isenção do pagamento de inscrição deverá ser preenchida pelo candidato, no período determinado no cronograma de execução, no site www.fundatec.org.br, sendo necessária a indicação do número de identificação social (NIS), atribuído pelo CadÚnico e CPF.

2.34.10. No dia determinado no cronograma de execução, os candidatos que solicitaram isenção poderão consultar no site www.fundatec.org.br, o resultado preliminar de seu pedido de isenção do pagamento da inscrição. O resultado final do pedido de isenção, após análise de recursos, será divulgado no dia determinado no cronograma de execução.

2.34.11. O candidato que tiver seu pedido de isenção indeferido deverá, durante o período de recurso informado no Cronograma de Execução, encaminhar à Fundatec, para o e-mail concursos@fundatec.org.br, documento emitido nos últimos 90 dias, a contar da data de publicação do Edital de Abertura, que comprove situação regular do NIS.

2.34.12. Os candidatos que tiverem seus pedidos indeferidos deverão, para efetivar a sua inscrição no concurso, acessar o site www.fundatec.org.br e imprimir o boleto bancário para pagamento até o último dia previsto no cronograma de execução, conforme procedimentos descritos neste edital.

2.34.13. O interessado que tiver seu pedido de isenção indeferido e que não efetuar o pagamento da taxa de inscrição na forma e no prazo estabelecidos no subitem anterior estará automaticamente excluído do concurso público.

2.34.14. Será desconsiderado o pedido de isenção do pagamento da taxa de inscrição do candidato que já tenha efetuado o pagamento da taxa de inscrição.

# **3. DA CONFIRMAÇÃO DA INSCRIÇÃO**

3.1. O candidato isento que efetivar mais de uma inscrição será inscrito somente naquela cuja data de inscrição seja a mais recente. As outras serão canceladas automaticamente.

3.2. O candidato que efetivar mais de uma inscrição será inscrito somente naquela cuja data de pagamento da inscrição seja a mais recente, excetuando-se aquelas mencionadas no subitem 3.2.1 deste Edital. As outras serão canceladas automaticamente.

3.2.1.Caso o pagamento tenha sido efetivado no mesmo dia, será considerada, para validação da inscrição, aquela com o número de inscrição maior. As outras inscrições serão canceladas automaticamente.

3.3. A inscrição só será confirmada mediante informação da rede bancária, que leva em média 2 (dois) dias úteis bancários para enviar o arquivo retorno sobre o pagamento da inscrição.

3.4. Será publicada, no sitio da Fundatec, link para consulta da homologação preliminar da inscrição, caso a inscrição não seja homologada o candidato poderá interpor recurso, nas datas que constam no cronograma, e de acordo com as disposições contidas no item 7 do Edital. Do contrário assumirá a responsabilidade pelas consequências decorrentes do não cumprimento desse item.

# **4. DOS CANDIDATOS QUE SE DECLARAREM PESSOAS COM DEFICIÊNCIA E DO ATENDIMENTO ÀS SOLICITAÇÕES DE CONDIÇÕES ESPECIAIS PARA A REALIZAÇÃO DAS PROVAS**

4.1.Às pessoas com deficiência que pretendem fazer uso das prerrogativas que lhes são facultadas no inciso VIII, do Artigo 37, da Constituição Federal, na Lei Federal n. 7.853, de 24 de outubro de 1989, regulamentada pelo Decreto Federal n. 3.298, de 20 de dezembro de1999, e suas alterações e na Súmula n. 377-STJ, de 22 de abril de 2009, é assegurado o direito de tempo adicional para realização das provas, conforme previsto no Decreto Federal n. 3.298, de dezembro de 1999 e suas alterações.

4.2. Serão consideradas pessoas com deficiência as que se enquadram nas condições mencionadas no Decreto Federal n. 3.298, de 20 de dezembro de 1999, e na Súmula n. 377-STJ, de 22 de abril de 2009.

4.3. Resguardadas as condições especiais previstas na Lei Federal n. 7.853, de 24 de outubro de 1989, regulamentada pelo Decreto Federal n. 3.298, de 20 de dezembro de 1999, o candidato que optar em concorrer como deficiente terá igualdade de condições com os demais candidatos, no que se refere ao conteúdo, à avaliação, ao local, ao horário de início da prova e à data de realização da(s) prova(s).

4.4. O laudo médico deve ser emitido obedecendo às seguintes exigências:

- exercício da<br>4 | P á g i n a a) constar o nome e o número do documento de identificação do candidato, nome, assinatura do médico especialista na área da deficiência, responsável pela emissão do laudo e número do seu registro no Conselho Regional de Medicina (CRM), para os candidatos que residem no Brasil, ou documento similar que regulamenta o exercício da medicina para os que moram fora do Brasil;
- b) ter sido expedido no prazo de, no máximo, um ano antes da publicação deste Edital;
- c) descrever a espécie e o grau ou o nível da deficiência, bem como a sua provável causa, com expressa referência ao código correspondente da classificação internacional de doenças (CID 10);
- d) constar, quando for o caso, a necessidade de uso de órteses, próteses ou adaptações;
- e) no caso de deficiente auditivo, o laudo médico deverá vir acompanhado do original do exame de audiometria recente, realizado até 6 (seis) meses anteriores ao último dia das inscrições;
- f) no caso de deficiente visual, o laudo médico deverá vir acompanhado do original do exame de acuidade visual em AO (ambos os olhos) e de campo visual em AO (ambos os olhos), realizado até 6 (seis) meses anteriores ao último dia das inscrições;
- g) no caso de deficiente mental, o laudo médico deverá vir acompanhado do original do Teste de Avaliação Cognitiva (intelectual), especificando o grau ou nível de funcionamento intelectual em relação à média, emitido por médico psiquiatra ou por psicólogo, realizado em até 6 (seis) meses anteriores ao último dia das inscrições.

4.6. O laudo médico terá validade somente para o Exame POSCOMP 2016.

## **4.7 Do tempo adicional.**

4.7.1 O candidato que necessitar de tempo adicional para realização da prova, no ato da inscrição, deverá:

a) declarar que é pessoa com deficiência, de acordo com o Decreto Federal n. 3.298, de 20 de dezembro de 1999, que regulamenta a LeiFederal n. 7.853, de 24 de outubro de 1989, e com a Súmula n. 377-STJ, de 22 de abril de 2009;

b) assinalar o tipo de deficiência que possui;

c) declarar, no ato da inscrição, que deseja realizar a prova com tempo adicional;

d) enviar o laudo médico de acordo com as normas previstas neste Edital.

4.7.2 Realizada a inscrição, o candidato com deficiência, que solicitou tempo adicional, deverá:

b) enviar, até o dia determinado no cronograma de execução**,** o laudo médico através do formulário eletrônico que estará disponível no sitio www.fundatec.org.br**.**

4.7.3 O tempo adicional ao candidato com deficiência para a realização das provas escritas será de uma hora.

4.7.4. O candidato que, em razão da deficiência, necessitar de tempo adicional de uma hora para fazer a prova escrita deverá solicitar ao especialista da área de sua deficiência que expresse detalhadamente no laudo médico a justificativa para concessão dessa condição especial.

4.7.5. O candidato que não apresentar o laudo médico com a justificativa para concessão do tempo adicional ou entregar laudo no qual o médico descrever que o candidato não necessita desse tempo terá o pedido indeferido.

4.7.6. O candidato com deficiência que, no ato da inscrição, recusar a solicitação do tempo adicional, embora o médico prescreva no laudo a necessidade desse tempo, terá a sua vontade respeitada.

4.7.7. O candidato que solicitar tempo adicional e obtiver o resultado da entrega da documentação indeferido, não poderá usufruir desse direito e, consequentemente, realizará as provas no tempo normal.

## 4.8. **Das condições especiais para realização das provas**

4.8.1. O candidato com deficiência ou o candidato com transtornos globais de desenvolvimento ou com transtornos funcionais ou temporariamente acometido por problema de saúde que desejar condição especial para realizar a prova, tais como ledor de prova, prova ampliada, aplicador para preencher o cartão de respostas, excluindo-se o atendimento domiciliar e hospitalar, deverá proceder de acordo com o especificado a seguir:

a) deverá formalizar o pedido por escrito através da ficha eletrônica de inscrição.

b) enviar, até o dia determinado no cronograma de execução**,** o laudo médico através do formulário eletrônico que estará disponível no sitio www.fundatec.org.br**.**

4.8.2 A candidata que tiver necessidade de amamentar deverá enviar o atestado de amamentação, através do formulário eletrônico que estará disponível no sitio www.fundatec.org.br, até o dia determinado no cronograma de execução. Durante a realização da prova, deverá levar acompanhante, maior de 18 anos, que ficará em sala reservada para essa finalidade e que será responsável pela guarda da criança. Não haverá compensação do tempo de amamentação ao tempo da prova da candidata.

4.8.2.1. A candidata que não levar acompanhante não poderá realizar as provas.

4.8.3 Não será homologado o pedido de necessidades especiais para a realização da prova do candidato que descumprir quaisquer das exigências aqui apresentadas.

4.8.4. A solicitação de condições especiais será atendida mediante análise prévia do grau de necessidade, segundo os critérios de viabilidade e de razoabilidade.

de, segundo<br>jualdade de<br>a da prova.<br>5 | P á g i n a 4.8.5. A omissão do candidato de solicitar condições especiais implicará a realização das provas em igualdade de condições com os demais candidatos, não sendo concedido qualquer atendimento especial no dia da prova.

# **5. DA PROVA OBJETIVA E DAS CONDIÇÕES PARA SUA REALIZAÇÃO**

# 5.1. **Da Prova**

5.1.1. O POSCOMP será realizado em uma única etapa, por meio de Prova Objetiva.

5.1.2. A Prova Objetiva será do tipo múltipla escolha com 5 (cinco) alternativas (A, B, C, D, E), devendo o candidato assinalar UMA única resposta para cada questão.

5.1.3. As áreas de conhecimento da Prova Objetiva, o número de questões e o valor da prova estão apresentados no quadro, a seguir.

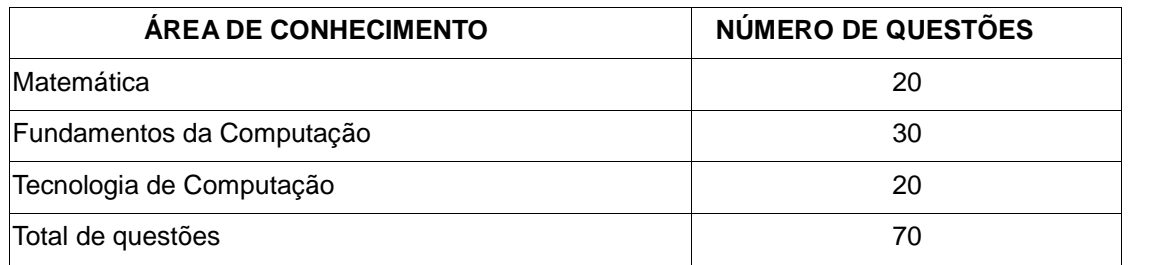

5.1.4. A Prova Objetiva será elaborada de acordo com os conteúdos programáticos de cada área de conhecimento que constam do Anexo II, ficando a critério do candidato a escolha pela bibliografia conveniente.

5.1.5. A correção das questões da Prova Objetiva será feita por meio eletrônico. Cada acerto em uma questão objetiva valerá 1 (um) ponto, sendo 70 a pontuação máxima dessa prova.

5.1.6. O resultado da Prova Objetiva será a soma dos pontos obtidos em cada questão.

## 5.2. **Das condições gerais para sua realização**

5.2.1. A Prova Objetiva será realizada no dia determinado no cronograma de execução, nas cidades e de acordo com os horários definidos no Anexo I deste Edital.

5.2.2. Os endereços dos locais das provas objetivas constarão no Edital de Data, Hora e Local das Provas Teórico- Objetiva que será publicado no site www.fundatec.org.br no dia determinado no cronograma de execução. É de inteira responsabilidade do candidato a identificação correta de seu local de realização da prova e o comparecimento no horário determinado.

5.2.3 O Cronograma de Execução aponta a data provável de execução das provas, que poderá ser alterada por imperiosa necessidade, decidida pela Comissão de Concurso da Fundatec e pela SBC.

5.2.4. A distribuição dos candidatos nos locais de realização das provas será feita a critério da Fundatec e da SBC, conforme disponibilidade e capacidade dos locais.

5.2.5. Não será enviada correspondência individualizada para o candidato contendo informações acerca do localda prova.

5.2.6. O candidato deverá comparecer ao local designado para a realização da prova, com antecedência de 1 (uma) hora, munido de caneta esferográfica com tinta azul ou preta, ficando impedido de ingressar o candidato que chegar ao local de prova após o horário estipulado.

5.2.7. A Prova Objetiva terá duração de **4 (quatro) horas**, incluído o tempo para o preenchimento do cartão de respostas e avisos.

5.2.7.1. O tempo de duração da prova poderá ser acrescido em, no máximo, 1 (uma) hora para os candidatos que tenham requerido tempo adicional para a realização da prova, desde que o pedido tenha sido deferido, na forma do disposto no item 4 deste Edital.

5.2.8. O controle do tempo de aplicação da prova e as informações a respeito do tempo transcorrido, durante a realização da prova, serão de responsabilidade dos aplicadores de prova.

5.2.9 Em cima da classe, o candidato deverá ter somente caneta esferográfica de material transparente, com tinta azul ou preta de ponta grossa e documento de identidade

5.2.10. O candidato que chegar ao prédio após o horário de fechamento dos portões não poderá entrar, ficando automaticamente eliminado do Exame.

5.2.11. Para ingresso na sala e realização da prova, o candidato deverá apresentar um documento de identificação original, válido e que contenha foto. Recomenda-se que ao candidato levar o Comunicado do Local de Prova.

acesso aos<br>6 | Página 5.2.12. SERÃO CONSIDERADOS DOCUMENTOS DE IDENTIFICAÇÃO NESTE POSCOMP, para acesso aos locais de prova:

a) Cédula de Identidade Civil (RG);

b) Carteira Nacional de Habilitação com fotografia, na forma da Lei n. 9.503/97;

- c) Passaporte;
- d) Certificado de Reservista;
- e) Carteira Profissional;
- f) Carteira de Trabalho.

5.2.13. NÃO SÃO CONSIDERADOS COMO DOCUMENTOS DE IDENTIFICAÇÃO PARA INGRESSO NA SALA DE PROVA, os seguintes documentos:

- a) Cadastro de Pessoas Físicas (CPF);
- b) Certidão de Nascimento;
- c) Título Eleitoral;
- d) Carteira Nacional de Habilitação sem fotografia;
- e) Carteira de estudante;
- f) Carteira funcional sem valor de identidade.

5.2.14. O documento de identidade deverá estar em perfeitas condições de uso, inviolado e com foto que permita o reconhecimento do candidato.

5.2.15. No localde prova, somente será permitido o ingresso do candidato que estiver portando o original de um dos documentos de identificação citados no subitem 5.2.12 deste Edital.

5.2.16. Não será permitida a realização da prova aos candidatos não homologados.

5.2.17 No dia de realização da prova, não serão feitas avaliações de comprovantes de pagamentos de candidatos fora da lista que não manifestarem recurso, conforme previsto no Cronograma de Execução.

5.2.18. Em hipótese alguma haverá segunda chamada, seja qual for o motivo alegado, tampouco será aplicada prova fora do local e horário designado por Edital.

5.2.19. O candidato deverá assinalar suas respostas no cartão de respostas, exclusivamente com **caneta esferográfica de tinta azul ou preta.**

5.2.20. A questão deixada em branco, com emenda ou rasura ou com maisde uma marcação, ainda que legível, terá a pontuação zero. O candidato deverá preencher integralmente apenas um alvéolo por questão, com caneta esferográfica de tinta na corazul ou preta (deixando os demais elipse sem quaisquer marcações). É proibida a utilização de corretivos.

5.2.21. As questões em branco ou com dupla marcação ou rasuradas ou com corretivos serão consideradas nulas e receberão pontuação ZERO.

5.2.22. Em nenhuma hipótese haverá substituição do cartão de respostas por causa de erro no seu preenchimento, salvo em caso de defeito de impressão.

5.2.23. São de inteira responsabilidade do candidato os prejuízos advindos do preenchimento indevido do cartão devrespostas. Serão consideradas marcações indevidas as que estiverem em desacordo com este Edital ou com o cartão de respostas, tais como marcação rasurada ou emendada ou campo de marcação não preenchido integralmente ou quaisquer marcações no espaço destinado ao preenchimento do alvéolo.

5.2.24. É vedado ao candidato amassar, molhar, dobrar, rasgar ou, de qualquer modo, danificar a seu cartão de respostas, sob pena de arcar com os prejuízos decorrentes da impossibilidade de realização da leitura digital.

5.2.25. É responsabilidade do candidato a conferência de seus dados pessoais, em especial o nome, o número de inscrição, o número de seu documento de identificação e o cargo de sua opção, impressos no cartão de respostas.

5.2.26. Não haverá, sob pretexto algum, segunda chamada, nem aplicação de provas fora da data, do horário ou do local predeterminados pela Fundatec e pela SBC. Em hipótese alguma, o candidato terá segunda oportunidade para realizar a prova.

5.2.27. Não haverá, por qualquer motivo, prorrogação do tempo previsto para a aplicação das provas, em razão do afastamento do candidato do local de sua realização.

5.2.28. Por motivo de segurança, serão adotados os seguintes procedimentos para a realização da prova:

- a) NÃO SERÁ PERMITIDO O INGRESSO nos locais de prova de candidatos portando qualquer tipo de arma;
- nd, mindola,<br>nilares etc. O<br>POSCOMP<br>7 | P á g i n a b) NÃO SERÁ PERMITIDO O USO OU O PORTE DE EQUIPAMENTOS ELETRÔNICOS após o início da prova, tais como: RELÓGIO de qualquer espécie, telefone celular, MP3, MP4 e similares, agenda eletrônica, notebook e similares, palmtop, pager, tablet, Ipod e similares, receptor, gravador, máquina fotográfica, calculadora, filmadora, controles de alarme de carros, dispositivos portáteis de armazenamento de dados, como pen drives e similares etc. O uso desses objetos, após o início da prova dentro do prédio, acarretará ao candidato a eliminação do Exame POSCOMP 2016
- c) NÃO SERÃO PERMITIDAS, durante a realização das provas, a comunicação verbal, gestual, escrita etc. entre candidatos, bem como o uso de: corretivos, livros, anotações, impressos, calculadoras ou outros materiais similares, ficando prejudicado o candidato que descumprir esta determinação;
- d) iniciada a prova, nenhum candidato poderá se retirar do seu ambiente de realização, antes da liberação autorizada pelo coordenador/aplicador de prova, após ter decorrido 1 (uma) hora de realização de prova, tendo como marco o seu início.
- e) NÃO SERÁ PERMITIDO AO CANDIDATO LEVAR O CADERNO DE QUESTÕES.
- f) os três últimos candidatos deverão permanecer juntos no recinto e serão liberados somente após todos os três entregarem o material utilizado por eles, tendo seus nomes registrados na Ata de Sala e nele apondo suas respectivas assinaturas;
- g) ao terminar a prova, o candidato entregará, obrigatoriamente, ao aplicador de provas, o cartão de respostas e o caderno de questões da Prova Objetiva.

5.2.29 O candidato que utiliza prótese auditiva terá o direito de usá-la somente até o momento da leitura das instruções/orientações. Para a realização da prova, deverá retirá-la.

5.2.30 É responsabilidade do candidato informar ao fiscal de sala o uso da prótese auditiva. O candidato que estiver utilizando o aparelho durante a realização da Prova, sem autorização da Coordenação, será eliminado do Concurso Público.

5.2.31 Será excluído do Concurso Público o candidato que:

- a) Tornar-se culpado por incorreção ou descortesia com qualquer dos examinadores, executores, fiscais ou autoridades presentes;
- b) For surpreendido, em ato flagrante, durante a realização da prova, comunicando-se com outro candidato, bem como utilizando-se de consultas não permitidas, de celular ou de outro equipamento de qualquer natureza;
- c) Utilizar-se de quaisquer recursos ilícitos ou fraudulentos, em qualquer etapa da realização do certame;
- d) Ausentar-se da sala sem o acompanhamento do fiscal, antes de ter concluído a prova e entregue o cartão de respostas;
- e) Recusar-se a entregar ou continuar a preencher o material das provas ao término do tempo destinado para a sua realização;
- f) Descumprir as instruções contidas no caderno de provas e no cartão de respostas;
- g) Não permitir ser submetido ao detector de metal (quando aplicável);
- h) Não permitir a coleta de sua assinatura e/ou se recusar a realizar qualquer procedimento que tenha por objetivo comprovar a autenticidade de identidade e/ou de dados;
- i) Fumar no ambiente de realização das provas;
- j) Manter em seu poder objetos pessoais (carteira, chaves, etc), relógios, armas e aparelhos eletrônicos (BIP, controles de qualquer espécie, telefone celular, calculadora, agenda eletrônica, MP3, tablets, etc);
- k) Usar os acessórios citados no item 5.2.28 sem autorização da Coordenação;
- l) For surpreendido com materiais com conteúdo de prova.

5.2.33. A SBC não se responsabilizará pela guarda de quaisquer materiais dos candidatos, não dispondo de guarda volume nos locais de realização da prova.

5.2.34. A SBC recomenda que os candidatos não levem nenhum dos objetos não permitidos, citados neste Edital, no dia de realização da prova, pois o porte e/ou uso desses objetos poderá acarretar ao candidato a sua eliminação do Exame.

5.2.35. Em caso de o candidato estar usando no momento da prova algum dos objetos não permitidos, descritos na alínea "b" do subitem 5.2.28, o aplicador de prova e o supervisor farão o registro do fato na Ata de Sala e de Coordenação. Posteriormente, será encaminhado a Fundatec que, em momento oportuno, promoverá a eliminação do candidato do Exame POSCOMP 2016, de acordo com o subitem 8.1 deste Edital. A SBC se reserva o direito de, em caso de uso dos objetos descritos na alínea "b" do subitem 5.2.28, durante o período de realização da prova, não comunicar ao candidato, no local de prova, a sua eliminação, a fim de garantir a tranquilidade e a organização durante a realização das provas.

5.2.36. Em caso de violação das normas descritas na alínea "c" do subitem 5.2.28, o fato será lavrado na Ata de Sala pelos aplicadores de prova e na Ata de Coordenação e, posteriormente, comunicado a Fundatec e à SBC que, em momento oportuno, promoverão a eliminação do candidato do Exame, de acordo com o subitem 8.1 deste Edital.

5.2.37. No dia de realização das provas, não serão fornecidas, por qualquer membro da equipe de aplicação, informações referentes ao seu conteúdo.

ecial prevista<br>8 | P á g i n a 5.2.38. Não será permitida a permanência de acompanhante nos locais de prova (exceto para condição especial prevista neste Edital), assim como a permanência de candidato no interior dos prédios após o término das provas.

# **6. DOS RESULTADOS**

6.1. Os resultados serão disponibilizados no site <www.fundatec.org.br>

6.2. Estão previstos os seguintes resultados/atos, cujas datas de divulgação constam no cronograma do Exame POSCOMP 2016:

a) resultado da isenção do pagamento da taxa de inscrição (preliminar e final);

- b) homologação das inscrições (preliminar e final);
- c) resultado da entrega da documentação das pessoas com deficiência (preliminar e final);
- d) resultado dos requerimentos de condições especiais;
- e) gabarito das questões da Prova Objetiva (preliminar e final);
- f) visualização do cartão de respostas da Prova Objetiva;
- g) resultado do POSCOMP (preliminar e final);

6.3. O resultado do Exame POSCOMP 2016 será a soma dos pontos obtidos em cada questão da Prova Objetiva.

6.4. O resultado final será disponibilizado, individualmente, no dia determinado no cronograma de execução, no site <www.fundatec.org.br>, com os seguintes dados: número de questões certas, grau de dificuldade das questões, média e desvio padrão por área de conhecimento.

6.5. Não terão acesso ao Boletim de Desempenho os candidatos que forem eliminados do Exame POSCOMP 2016, em virtude da aplicação de quaisquer penalidades que constam do item 8.1 deste Edital ou que possuam teor similar.

# **7. DOS RECURSOS**

7.1. Os pedidos de recursos terão o prazo previsto no Cronograma de Execução.

- 7.2. Será assegurado ao candidato o direito de interpor recurso contra:
- a) o resultado preliminar da isenção do pagamento da taxa de inscrição;
- b) o resultado da homologação das inscrições;
- c) o resultado dos requerimentos de condições especiais;
- d) o gabarito preliminar e/ou formulação das questões;

e) o resultado preliminar do Exame POSCOMP 2016, fornecido por meio do Boletim de Desempenho Individual Preliminar;

7.3 Os recursos e pedidos de revisão deverão ser dirigidos por Formulário Eletrônico, que será disponibilizado no site www.fundatec.org.br e enviados a partir da 0 hora do primeiro dia previsto no Cronograma de Execução até as 23h59min do terceiro dia do referido cronograma, obedecendo aos mesmos regramentos contidos neste Edital.

7.4 Para interpor recursos eletrônicos, o candidato deverá ter site, e-mail, para confirmar o protocolo de recebimento.

7.5 Não serão considerados os recursos eletrônicos que deixarem de ser concretizados por falhas de computadores, congestionamento de linhas ou outros fatores de ordem técnica.

7.6. Para apresentação de recurso o candidato deverá:

a) fundamentar, argumentar com precisão lógica, com consistência, com concisão e instruir o recurso, devidamente, com material bibliográfico apropriado ao embasamento, quando for o caso, e com a indicação precisa daquilo em que se julgar prejudicado;

b) não se identificar no corpo do recurso contra o gabarito preliminar da prova;

7.7. Será indeferido, liminarmente, o pedido de recurso inconsistente e/ou fora das especificações estabelecidas neste Edital.

7.8. Não serão aceitos recursos via fax, via e-mail, via postal ou por procuração.

7.9. Após o julgamento, pela Banca Examinadora, dos recursos interpostos, os pontos correspondentes às questões objetivas porventura anuladas serão atribuídos a todos os candidatos, indistintamente, que não os obtiveram na correção inicial.

7.10. Caso haja correção de alternativa no gabarito final, os efeitos dela decorrentes serão aplicados a todos os candidatos. O processamento final dos acertos dar-se-á com base no gabarito final.

7.11 Em hipótese alguma serão aceitos pedidos de revisão de recursos, recursos de recursos e/ou recurso de publicação definitiva ou oficial.

b**licidade ou**<br>9 | Página 7.12. Não serão admitidos recursos relativos ao preenchimento incompleto, equivocado, em duplicidade ou incorreto do cartão-resposta, nem pelo motivo de resposta que apresente rasura, corretivo etc.

7.13. Na análise dos recursos interpostos, a Fundatec determinará a realização de diligências que entender necessárias e, dando provimento, poderá, se for o caso, alterar o resultado.

7.14. Todos os recursos serão analisados e as justificativas da manutenção/alteração serão divulgadas no site <www.fundatec.org.br>. Não serão encaminhadas respostas individuais aos candidatos.

# **8. DAS PENALIDADES**

8.1. Será excluído do POSCOMP o candidato que:

a) faltar ou chegar atrasado ao local de realização das provas (após o horário estabelecido);

b) deixar de apresentar no dia de realização das provas um dos documentos de identificação especificados neste Edital;

c) ausentar-se do recinto de aplicação de qualquer prova antes do horário estabelecido sem permissão;

d) mantiver conduta incompatível com a condição de candidato ou ser descortês com qualquer um dos aplicadores de prova, bem como com autoridades e pessoas incumbidas da realização do POSCOMP;

e) for surpreendido durante a realização da prova em comunicação (verbal, escrita, eletrônica ou gestual) com outras pessoas, bem como estiver utilizando fontes de consulta (livros, anotações, impressos, calculadoras etc.) ou outros materiais similares;

f) for surpreendido, no momento de realização da prova, usando o celular ou equipamentos eletrônicos não permitidos;

g) não entregar ao aplicador de prova o cartão de respostas da Prova Objetiva;

h) sair com anotações da sala antes do horário permitido;

i) ultrapassar o tempo limite previsto neste Edital para execução da prova;

j) fizer declaração falsa ou inexata em qualquer documento;

k) praticar atos que contrariem as normas do Edital;

l) não atender às determinações do presente Edital e de seus atos complementares.

8.2. Se, após a prova, for constatado, por meio eletrônico, estatístico, visual ou grafológico, que o candidato se utilizou de processos ilícitos, sua prova será anulada, sendo automaticamente eliminado do Exame POSCOMP2016.

8.3. Fica assegurado aos candidatos excluídos após a aplicação das penalidades que constam do subitem 8.1 o direito à ampla defesa conforme mencionado no subitem 7 do Edital.

# **9. DAS DISPOSIÇÕES FINAIS**

9.1. A inscrição do candidato ao Exame POSCOMP 2016 implica o conhecimento e a aceitação tácita das condições estabelecidas no presente Edital, das quais ele não poderá alegar desconhecimento.

9.2. Os casos de alterações psicológicas e/ou fisiológicas permanentes ou temporárias (gravidez, estados menstruais, indisposições, câimbras, contusões, crises reumáticas, luxações, fraturas, crises de labirintite e outros) e casos de alterações climáticas (sol, chuva e outros), que diminuam ou limitem a capacidade física dos candidatos de realizarem as provas e terem o acesso ao local, não serão levados em consideração, não sendo concedido qualquer tratamento privilegiado, respeitando-se o princípio da isonomia.

9.3. Os itens deste Edital poderão sofrer eventuais alterações, atualizações ou acréscimos enquanto não consumada a providência ou evento que lhes disser respeito, circunstâncias estas que serão mencionada em Edital Retificativo.

9.4. As disposições e instruções contidas na página da i nternet, nas capas dos cadernos de provas, nos Editais e avisos oficiais divulgados pela Fundatec no site www.fundatec.org.br, ou em qualquer outro veículo de comunicação, constituirão normas que passarão a integrar o presente Edital.

9.5. A Fundatec e a SBC não se responsabiliza por qualquer tipo de extravio de documentos que impeça a chegada a seu destino.

9.6. Os documentos referentes ao Exame POSCOMP 2016 ficarão sob a guarda da Fundatec até a publicação do resultado final do Exame, sendo, posteriormente repassados à SBC, via ofício.

9.7. A Fundatec encaminha ao candidato e-mails meramente informativos, ao site fornecido na ficha de inscrição, não isentando o candidato de buscar as informações nos locais informados no Edital. O site da Fundatec, www.fundatec.org.br, será fonte permanente de comunicação de avisos e editais.

9.8. Caberá à Fundatec a homologação do resultado final do Exame.

s provas, nem<br>s ou finais das<br>10 | P á g i n a 9.9. Não serão dadas, por telefone, informações a respeito de datas, locais e horários de realização das provas, nem de resultados, gabaritos, notas, convocações ou outras quaisquer relacionadas aos resultados provisórios ou finais das

provas e do Exame. O candidato deverá observar rigorosamente os editais e os comunicados a serem divulgados.

9.10. Todos os atos oficiais referentes ao Exame POSCOMP 2016, normatizados por este Edital, serão divulgados na internet, no site www.fundatec.org.br.

9.11. Todas as despesas referentes aos deslocamentos, hospedagem e alimentação dos candidatos correrão por sua própria conta, eximindo-se a Fundatec e a SBC da responsabilidade por essas despesas e outras decorrentes, inclusive no caso de eventual reaplicação de provas.

9.12. Não serão fornecidos atestados, certificados ou certidões relativos à participação no Exame aos candidatos, valendo para tal fim os resultados divulgados no endereço eletrônico www.fundatec.org.br.

9.13. Os casos omissos serão resolvidos pela Comissão de Concurso da Fundatec em conjunto com a Comissão da SBC (Sociedade Brasileira de Computação)

# **10. ANEXOS**

Integram este Edital, os seguintes Anexos:

a) Anexo I – CIDADE E PAÍS DE REALIZAÇÃO DAS PROVAS COM OS RESPECTIVOS HORÁRIOS DE INÍCIO DAS PROVAS;

b) Anexo II – PROGRAMA DA PROVA OBJETIVA (CONTEÚDOS PROGRAMÁTICOS POR ÁREA DE CONHECIMENTO);

c) Anexo III – CRONOGRAMA.

Porto Alegre, 13 de maio de 2016.

# **Lisandro Zambenedetti Granville**

Presidente da Sociedade Brasileira de Computação.

# **ANEXO I –CIDADE E PAÍS DE REALIZAÇÃO DAS PROVAS COM OS RESPECTIVOS HORÁRIOS DE INÍCIO DAS PROVAS**

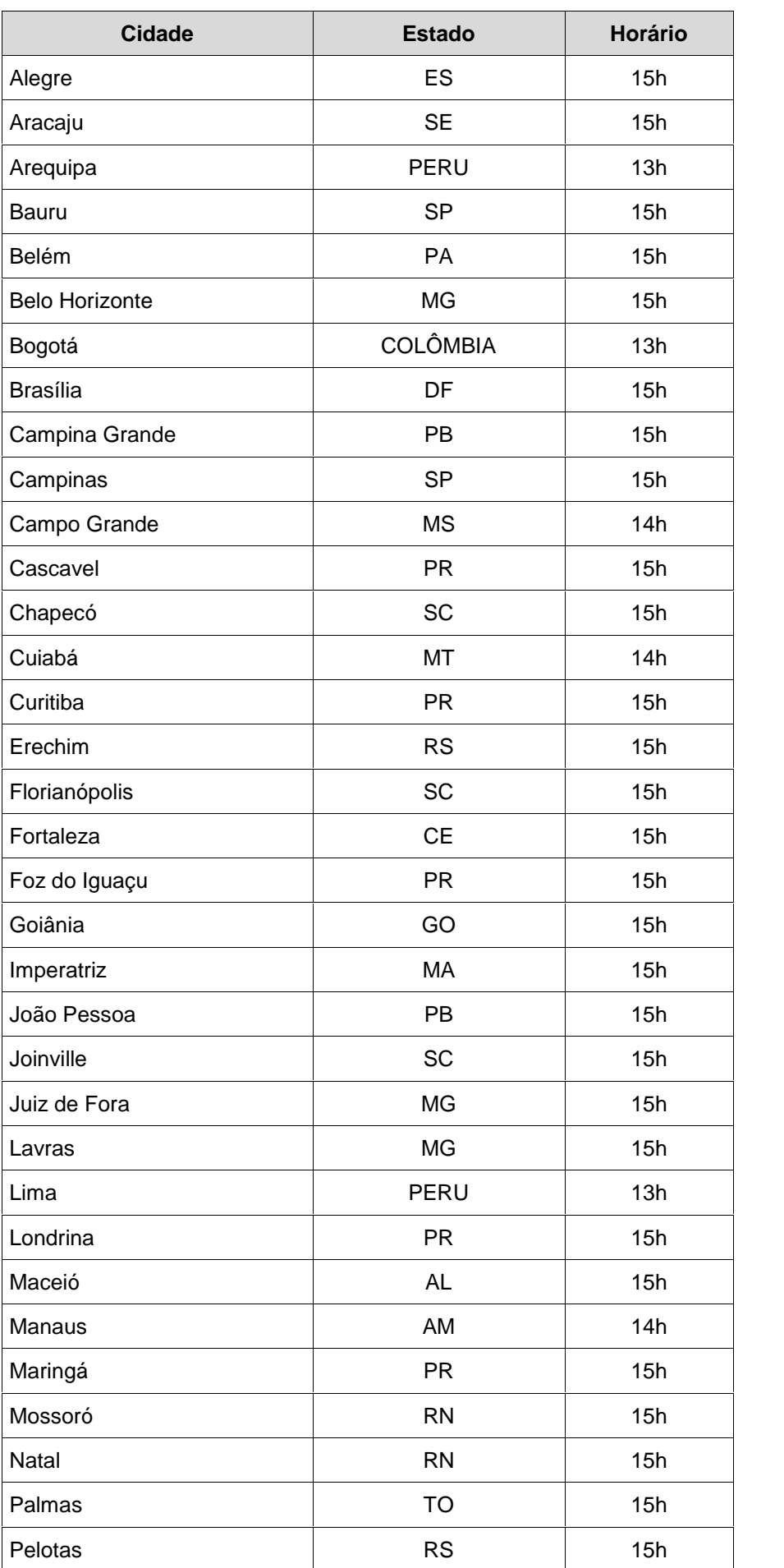

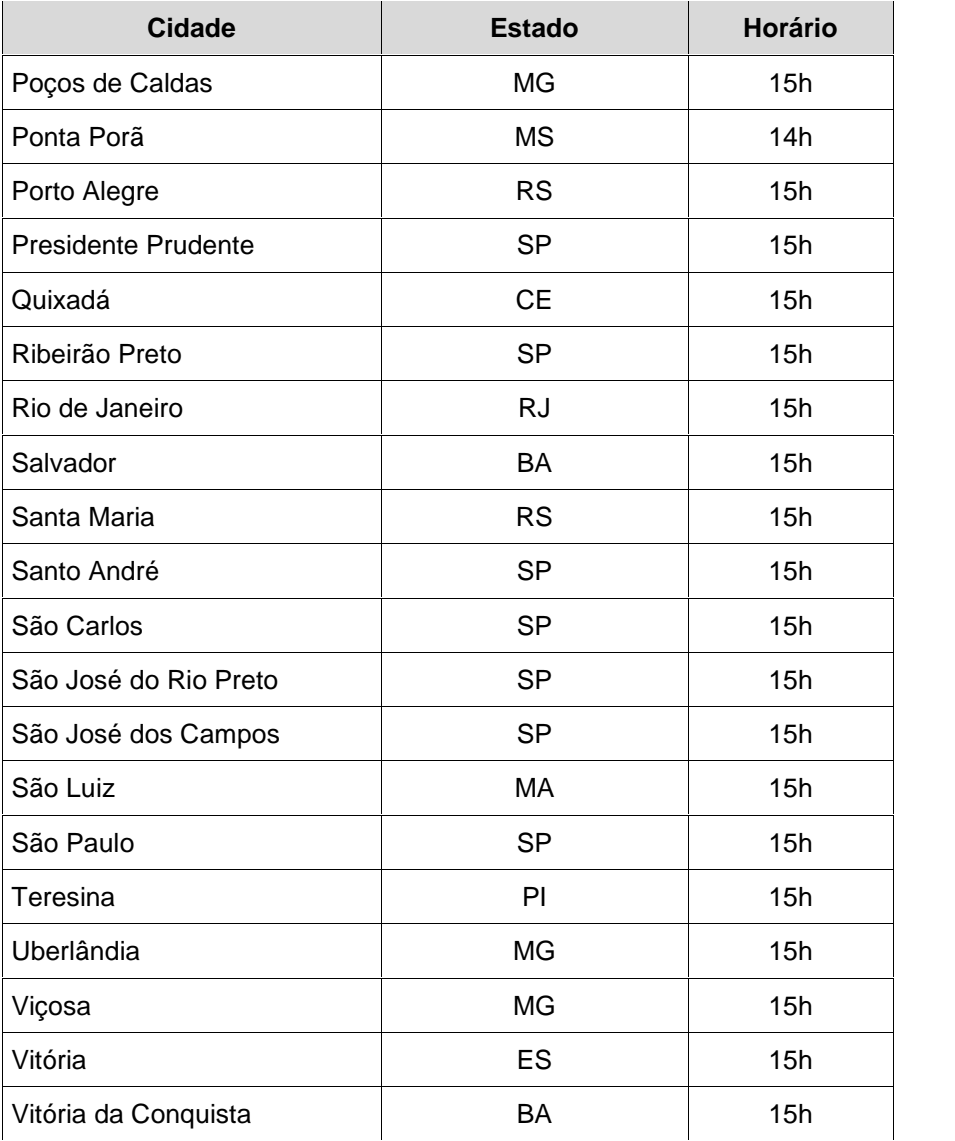

#### **MATEMÁTICA**

## **Álgebra Linear**

Sistemas de Equações Lineares: método de eliminação de Gauss para sistemas lineares. Espaços vetoriais. Subespaços. Bases. Somas Diretas. Introdução à Programação Linear. Transformações Lineares e Matrizes. Autovalores e Autovetores. Diagonalização. Espaços com Produto Interno. Bases Ortonormais. Projeções Ortogonais. Movimentos Rígidos. Método dos Mínimos Quadrados. Transformações em Espaços com Produto Interno. O Teorema da Representação para Funções Lineares. Adjunta de uma Transformação Linear. Operadores Simétricos, Unitários, Ortogonais e Normais. O Teorema Espectral. Formas Canônicas.

### **Análise Combinatória**

Distribuição. Permutações. Combinações. Funções Geradoras Ordinárias e Exponenciais. Princípio de Inclusão e Exclusão. Enumeração de Partições, Grafos, Árvores e Redes. Enumeração por Recursão. Permutações com Posições Restritas.

### **Cálculo Diferencial e Integral**

Limites de Funções e de Sequências. Funções Reais de uma Variável: Continuidade e Diferenciabilidade. Máximos e Mínimos. Fórmula de Taylor e Aproximação de Funções. Método de Newton para o Cálculo de Raízes e de Máximos e Mínimos. Integração de Funções Reais de uma Variável. Métodos de Integração. Integração Aproximada. Regras dos Trapézios, de Simpson e Generalizadas. Funções de Várias Variáveis: Continuidade e Diferenciabilidade. Gradiente. Máximos e Mínimos. Multiplicadores de Lagrange. Transformações. Matrizes Jacobianas. Teorema da Função Inversa. Diferenciação Implícita. Integração de Funções de Várias Variáveis. Mudanças de Coordenadas em Integrais. Integral de Linha.

#### **Geometria Analítica**

Matrizes. Sistemas de Equações Lineares. Vetores. Produtos: escalar, vetorial e misto. Álgebra Vetorial. Reta no plano e no espaço. Planos. Posições Relativas, Interseções, Distâncias e Ângulos. Círculo e Esfera. Coordenadas Polares, Cilíndricas e Esféricas.

#### **Lógica Matemática**

Lógica Proposicional e de Predicados. Linguagem Proposicional e de Primeira Ordem. Sistemas Dedutivos. Tabelas Verdade e Estruturas de Primeira Ordem. Relações de Consequência. Corretude. Completude. Compacidade. Lowemhein-Skolem. Decidibilidade. Prova Automática de Teoremas. Lógicas não clássicas.

#### **Matemática Discreta**

Iteração, Indução e Recursão. Conjuntos e Álgebra de Conjuntos como uma Teoria Axiomática. Par Ordenado. Funções. Funções e Formas Booleanas, Álgebra Booleana, Minimização de Funções Booleanas. Relações sobre Conjuntos, Relações de Equivalência e Ordem. Reticulados, Monóides, Grupos, Anéis. Teoria dos Códigos, Canal Binário, Canal Simétrico, Código de Blocos, Matrizes Geradoras e Verificadoras, Códigos de Grupo, Códigos de Hamming. Teoria dos Domínios: Ordens Parciais Completas, Continuidade, Ponto Fixo, Domínios, Espaço das Funções.

#### **Probabilidade e Estatística**

Eventos. Experimentos Aleatórios. Análise Exploratória de Dados. Descrição Estatística dos Dados. Espaços Amostrais. Probabilidades em Espaços Amostrais Discretos. Distribuições de Probabilidades de Variáveis Aleatórias Unidimensionais e Bidimensionais. Esperança Matemática. Variância e Coeficientes de Correlação. Aproximação Normal. Estimação Pontual e por Intervalo. Teste de Hipóteses para Médias. Testes do Qui-Quadrado. Testes de Comparações de Médias. Regressão e Correlação.

#### **FUNDAMENTOS DACOMPUTAÇÃO**

### **Análise de Algoritmos**

Medidas de Complexidade, Análise Assintótica de Limites de Complexidade, Técnicas de Prova de Cotas Inferiores. Notação "Big O", "Little o", "Omega" e "Theta". Medidas Empíricas de Performance. O Uso de Relações de Recorrência para Análise de Algoritmos Recursivos. Análise de Algoritmos Iterativos e Recursivos.

#### **Algoritmos e Estrutura de Dados**

os de uma<br>io. Estratégias<br>14 | P á g i n a Metodologia de Desenvolvimento de Algoritmos. Tipos de Dados Básicos e Estruturados. Comandos de uma Linguagem de Programação. Recursividade: Conceito e Implementação. Modularidade e Abstração. Estratégias

de Depuração. Cadeias e Processamento de Cadeias. Estruturas de Dados Lineares e suas Generalizações: Listas Ordenadas, Listas Encadeadas, Pilhas e Filas. Árvores e suas Generalizações: Árvores Binárias, Árvores de Busca e Árvores Balanceadas. Tabelas Hash. Algoritmos para Pesquisa e Ordenação. Algoritmos para "Garbage Collection". Técnicas de Projeto de Algoritmos: Método da Força Bruta, Pesquisa Exaustiva, Algoritmo Guloso, Dividir e Conquistar, "Backtracking" e Heurísticas.

## **Arquitetura e Organização de Computadores**

Organização de Computadores: Memórias, Unidades Centrais de Processamento, Entrada e Saída. Linguagens de Montagem. Modos de Endereçamento, Conjunto de Instruções. Mecanismos de Interrupção e de Exceção. Barramento, Comunicações, Interfaces e Periféricos. Organização de Memória. Memória Auxiliar. Arquiteturas RISC e CISC. Pipeline. Paralelismo de Baixa Granularidade. Processadores Superescalares e Superpipeline. Multiprocessadores. Multicomputadores. Arquiteturas Paralelas e não Convencionais.

## **Circuitos Digitais**

Sistemas de Numeração e Códigos. Aritmética Binária. Representação e Manipulação de Circuitos Combinatórios. Minimização e Otimização de Funções Combinatórias. Projeto de Circuitos Combinatórios. Análise e Síntese de Componentes Sequenciais e de Memória. Projeto de Circuitos Sequenciais. Modelo de Máquinas de Estado Finito (FSM). Circuitos Sequenciais Síncronos e Assíncronos. Componentes de Armazenamento. Projeto de Sistemas Digitais: Hierárquico e Modular. Princípios e Técnicas de Projeto. Conceitos de Controle e de Tempo. Famílias Lógicas. Dispositivos Lógicos Programáveis (PLD).

## **Linguagens de Programaçã**o

Conceitos. Paradigmas de Linguagens de Programação. Semântica Formal. Teoria dos Tipos: Sistemas de Tipos, Polimorfismo. Verificação e Inferência de Tipos.

## **Linguagens Formais, Autômatos e Computabilidade**

Gramáticas. Linguagens Regulares, Livres-de-Contexto e Sensíveis-ao-Contexto. Tipos de Reconhecedores. Operações com Linguagens. Propriedades das Linguagens. Autômatos de Estados Finitos Determinístico e não Determinístico. Autômatos de Pilha. Máquina de Turing. Hierarquia de Chomsky. Funções Recursivas. Tese de Church. Problemas Indecidíveis. Teorema da Incompletude de Godel. Classes de Problemas P, NP, NP Completo e NP-Difícil. Métodos de Redução de Problemas.

## **Organização de Arquivos e Dados**

Organização, Estrutura e Operação de Arquivos. Diretórios: Conteúdo e Estrutura. Arquivos do Sistema e Sistema de Arquivos Virtuais. Técnicas de Pesquisa. Dados e Metadados. Representação Digital e Analógica. Algoritmos de Codificação e Decodificação. Compressão de Dados, Áudio, Imagem e Vídeo.

## **Sistemas Operacionais**

Conceito de Processo. Gerência de Processos/Processador. Comunicação, Concorrência e Sincronização de Processos. Gerenciamento de Memória: Memória Virtual, Paginação, Segmentação e "Swap". Gerenciamento de Arquivos. Gerenciamento de Dispositivos de Entrada/Saída. Alocação de Recursos.

## **Técnicas de Programação**

Desenvolvimento de algoritmos. Tipos de dados básicos e estruturados. Comandos de uma Linguagem de programação. Metodologia de desenvolvimento de programas. Modularidade e abstração.

## **Teoria dos Grafos**

Grafos orientados e não-orientados. Caminhos. Planaridade. Conectividade. Coloração. Grafos Infinitos. Algoritmos em grafos. Problemas intratáveis. Busca em Largura e Profundidade. Algoritmos do Menor Caminho. Árvore Geradora. Ordenação Topológica.

# **TECNOLOGIADE COMPUTAÇÃO**

## **Banco de Dados**

.<br>15 | P á g i n a Modelo de Dados. Modelagem e Projeto de Banco de Dados. Sistemas de Gerenciamento de Bancos de Dados (SGBD): Arquitetura, Segurança, Integridade, Concorrência, Recuperação após Falha, Gerenciamento de Transações. Linguagens de Consulta. Bancos de Dados Distribuídos. Mineração de Dados.

## **Compiladores**

Compiladores e Interpretadores. Análise Léxica e Sintática. Tabelas de Símbolos. Esquemas de Tradução. Ambientes de Tempo de Execução. Representação Intermediária. Análise Semântica. Geração de Código. Otimização de Código. Bibliotecas e Compilação em Separado.

## **Computação Gráfica**

Transformações Geométricas em Duas e Três Dimensões: Coordenadas Homogêneas e Matrizes de Transformação. Transformação entre Sistemas de Coordenadas 2D e Recorte. Transformações de Projeção Paralela e Perspectiva. Câmera Virtual. Transformação entre Sistemas de Coordenadas 3D. Definição de Objetos e Cenas Tridimensionais: Modelos Poliedrais e Malhas de Polígonos. O Processo de "Rendering": Fontes de Luz, Remoção de Linhas e Superfícies Ocultas, Modelos de Tonalização ("Shading"). Aplicação de Texturas. O problema do Serrilhado ("Aliasing") e Técnicas de Anti-Serrilhado ("Antialiasing"). Visualização.

## **Engenharia de Software**

Processo de Desenvolvimento de Software. Ciclo de Vida de Desenvolvimento de Software. Qualidade de Software. Técnicas de Planejamento e Gerenciamento de Software. Gerenciamento de Configuração de Software. Engenharia de Requisitos. Métodos de Análise e de Projeto de Software. Garantia de Qualidade de Software. Verificação, Validação e Teste. Manutenção. Documentação. Padrões de Desenvolvimento. Reuso. Engenharia Reversa. Reengenharia. Ambientes de Desenvolvimento de Software.

## **Inteligência Artificial**

Linguagens Simbólicas. Programação em Lógica. Resolução de Problemas como Busca. Estratégias de Busca, Busca Cega e Busca Heurística. Hill climbing, best first, simulated annealing e Algoritmo A\*. Busca como Maximização de Função. Grafos And/Or. Esquemas para Representação do Conhecimento: Lógicos, em Rede, Estruturados, Procedurais. Sistemas de Produção com Encadeamento para a Frente e Encadeamento para trás. Raciocínio Não-Monotônico. Formalismos para a Representação de Conhecimento Incerto. A Regra de Bayes. Conjuntos e Lógica Fuzzy. Aprendizado de Máquina. Aprendizado Indutivo. Árvores de Decisão, Redes Neurais e Algoritmos Genéticos. Sistemas Especialistas. Processamento de Linguagem Natural. Agentes Inteligentes. Robótica.

## **Processamento de Imagens**

Introdução aos Filtros Digitais. Métodos de Espaço de Estados. Noções de Percepção Visual Humana. Amostragem e Quantização de Imagens. Transformadas de Imagens. Realce. Filtragem e Restauração. Reconstrução Tomográfica de Imagens. Codificação. Análise de Imagens e Noções de Visão Computacional. Reconhecimento de Padrões.

## **Redes de Computadores**

Tipos de Enlace, Códigos, Modos e Meios de Transmissão. Protocolos e Serviços de Comunicação. Terminologia, Topologias, Modelos de Arquitetura e Aplicações. Especificação de Protocolos. Internet e Intranets. Interconexão de Redes. Redes de Banda Larga. Segurança e Autenticação. Avaliação de Desempenho.

## **Sistemas Distribuídos**

Problemas Básicos em Computação Distribuída: Coordenação e Sincronização de Processos, Exclusão Mútua, Difusão de Mensagens. Compartilhamento de Informação: Controle de Concorrência, Transações Distribuídas. Comunicação entre Processos. Tolerância a Falhas. Sistemas Operacionais Distribuídos: Sistemas de Arquivos, Servidores de Nomes, Memória Compartilhada, Segurança.

# **ANEXO III – CRONOGRAMA**

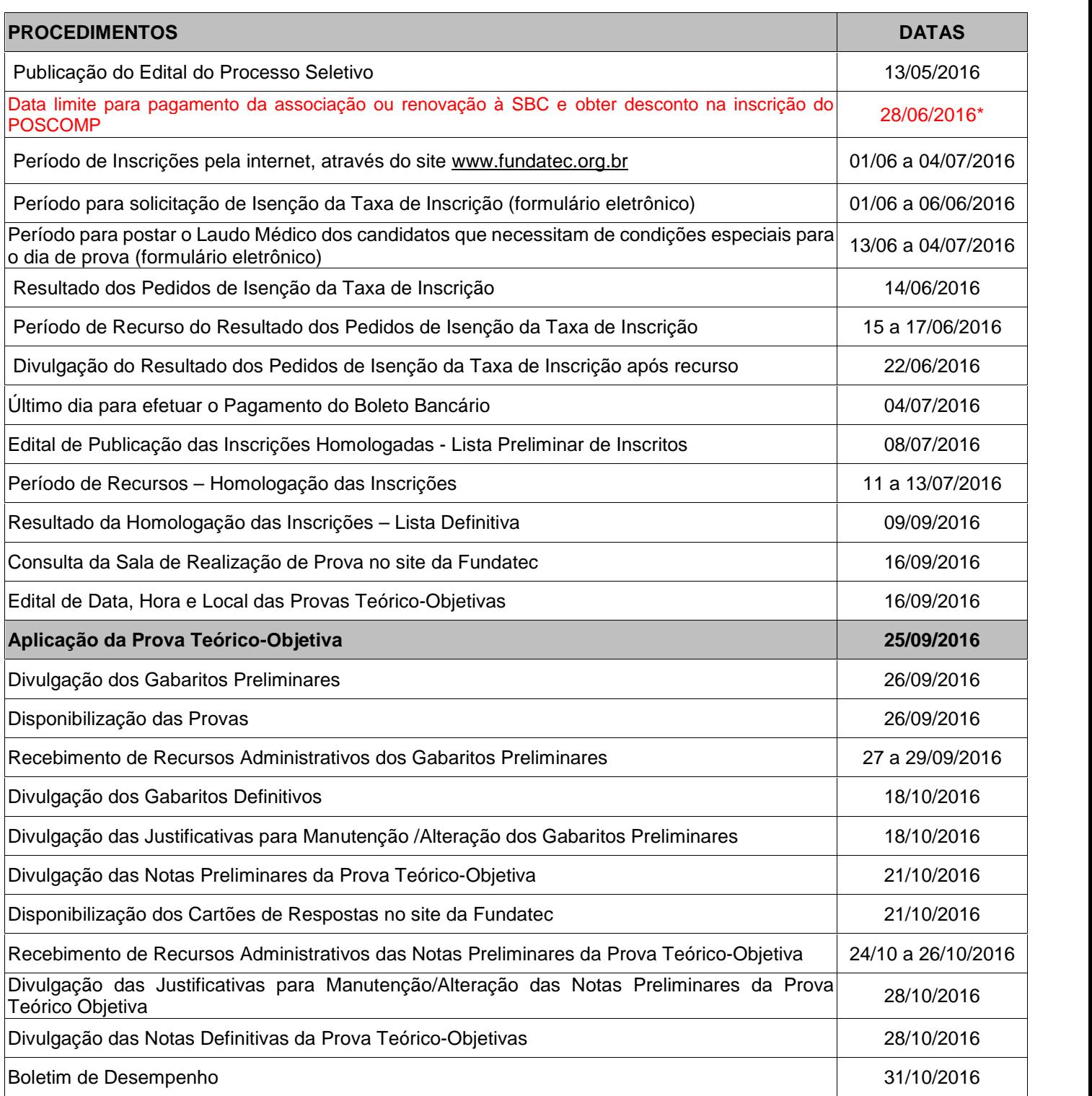

\* Informações alteradas no dia 01/06/2016.